www.speedbydesign.net /\* 851.371.RIDE<br>• peed by

**International Purchase or Change Order Form**

**Procedure:** Please follow the steps below:

- 1. Email or call to figure out what you want.
- 2. Please fill out and email purchase order form below.
- 3. If changes to your order need to be made, then please email the completed purchases order again and be certain to mark your changes. Please note that changes cannot be made within 24 hours of shipping.

## **Must Check One**

 $\Box$  New Order  $\Box$  Change to Order Number or Quote Number

Your Company Name\_\_\_\_\_\_\_\_\_\_\_\_\_\_\_\_\_\_\_\_\_\_\_\_\_\_\_\_\_\_\_\_\_\_\_\_\_\_\_\_\_\_\_\_\_\_\_\_\_\_\_\_\_\_\_\_\_\_\_\_\_\_\_\_\_

Date\_\_\_\_\_\_\_\_\_\_\_\_\_\_\_\_\_\_\_\_\_\_

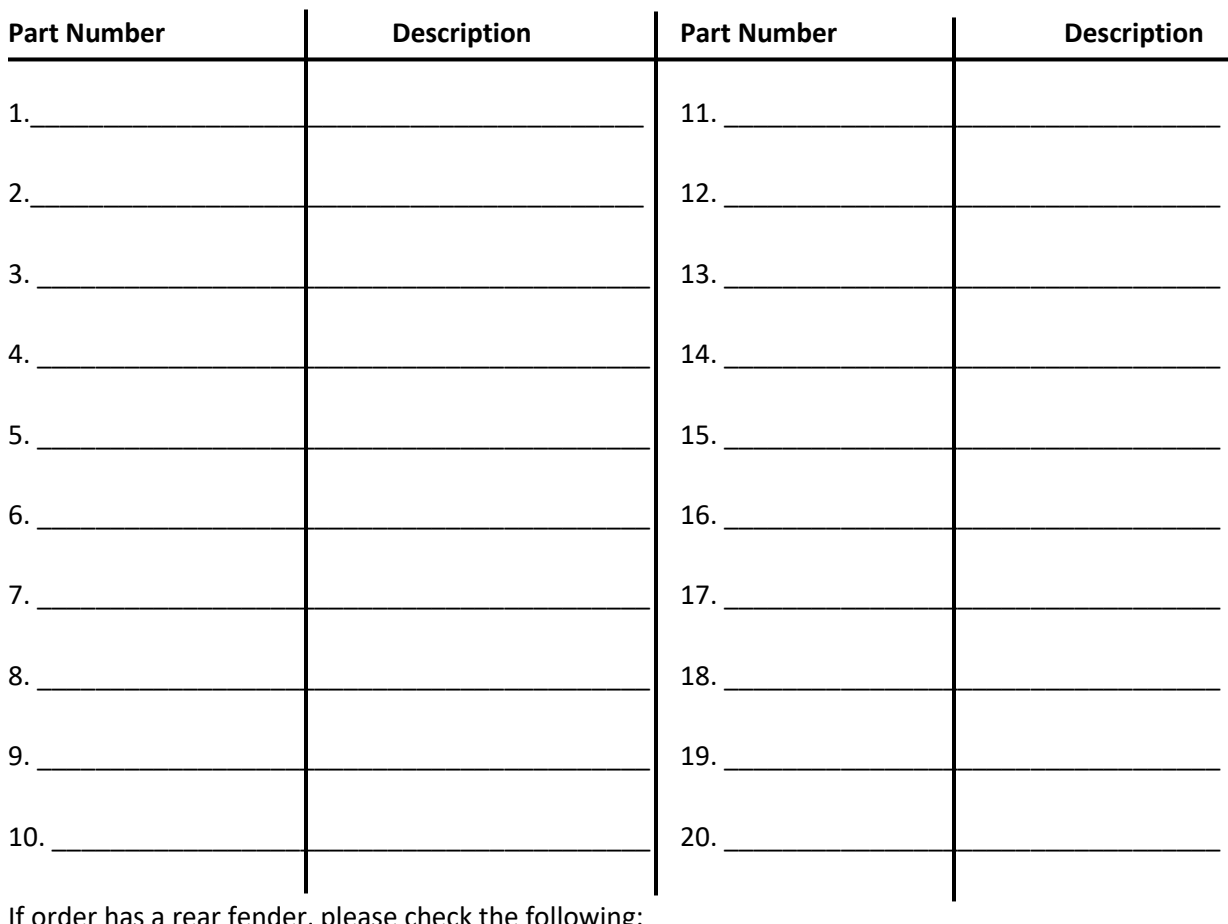

If order has a rear fender, please check the following:

 $\Box$  No License Plate Cut Out – Add \$100 per fender  $\Box$  With License Plate Cut Out *Note: If making a change everything on a quote or invoice must be duplicated on change order. Changes cannot be made within 24 hours of shipping.*

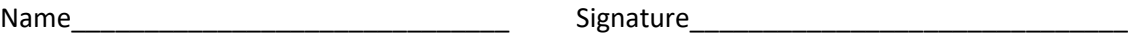